## **UNIVERSIDAD AUTONOMA JUAN MISAEL SARACHO FACULTAD DE CIENCIAS Y TECNOLOGIA DEPARTAMENTO DE INFORMATICA Y SISTEMAS CARRERA DE INGENIERIA INFORMATICA**

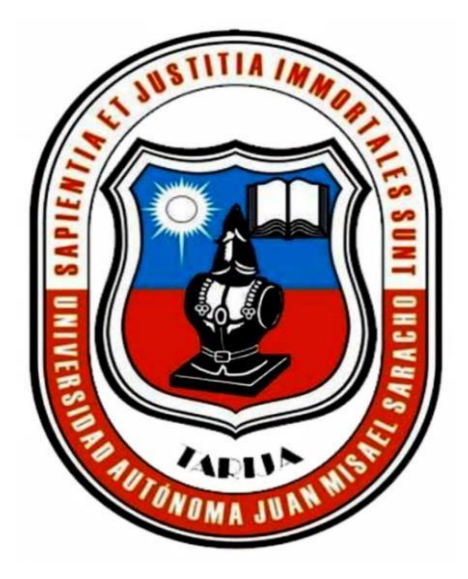

## **MEJORAR LA RED DE COMUNICACIÓN ADMINISTRATIVA DE LAS ÁREAS DE TRABAJO EN LA MANCOMUNIDAD DE MUNICIPIOS HÉROES DE LA INDEPENDENCIA**

### **POR:**

### **ALVARO EMILIO LAURA YUCRA**

Trabajo de Grado presentado a consideración de la Universidad Autónoma "Juan Misael Saracho", como requisito para optar al Grado Académico de Licenciatura en Ingeniería Informática.

> **TARIJA - BOLIVIA DICIEMBRE. 2022**

#### **DEDICATORIA**

Este proyecto está dedicado para mi madre Miriam Yucra y para mi padre Emilio Laura quienes han sido mis guías para lograr alcanzar todas mis metas de estudio. De igual manera agradezco profundamente a las personas que me ayudaron y apoyaron durante mi desarrollo profesional.

#### **AGRADECIMIENTOS**

A Dios por la vida y salud que me dio para poder cumplir con mis metas y objetivos. A mi padre y madre que siempre estuvieron ahí acompañándome en las decisiones de mi vida siendo un pilar fundamental en mi formación académica, a mi hermana por siempre apoyarme en los momentos difíciles. A mis amigos (as) que siempre estuvieron para apoyarme. A mis Docentes quienes me brindaron conocimiento y guiaron durante todo este tiempo.

### **ÍNDICE DE GENERAL**

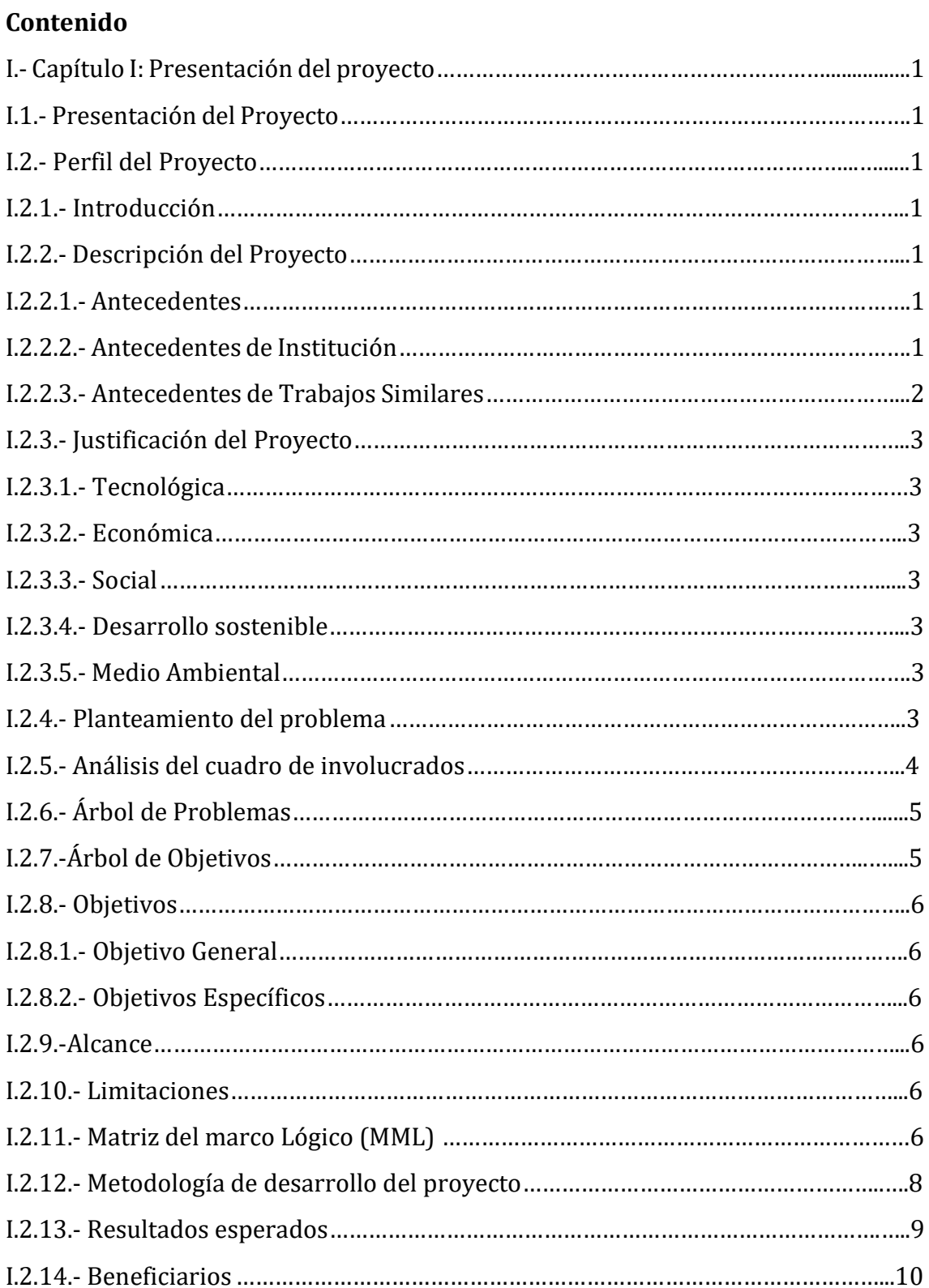

# I.2.14.1.- Beneficiarios Directos………………………………………………………………………...10 I.2.14.2.- Beneficiarios indirectos……………………………………………………………………...10

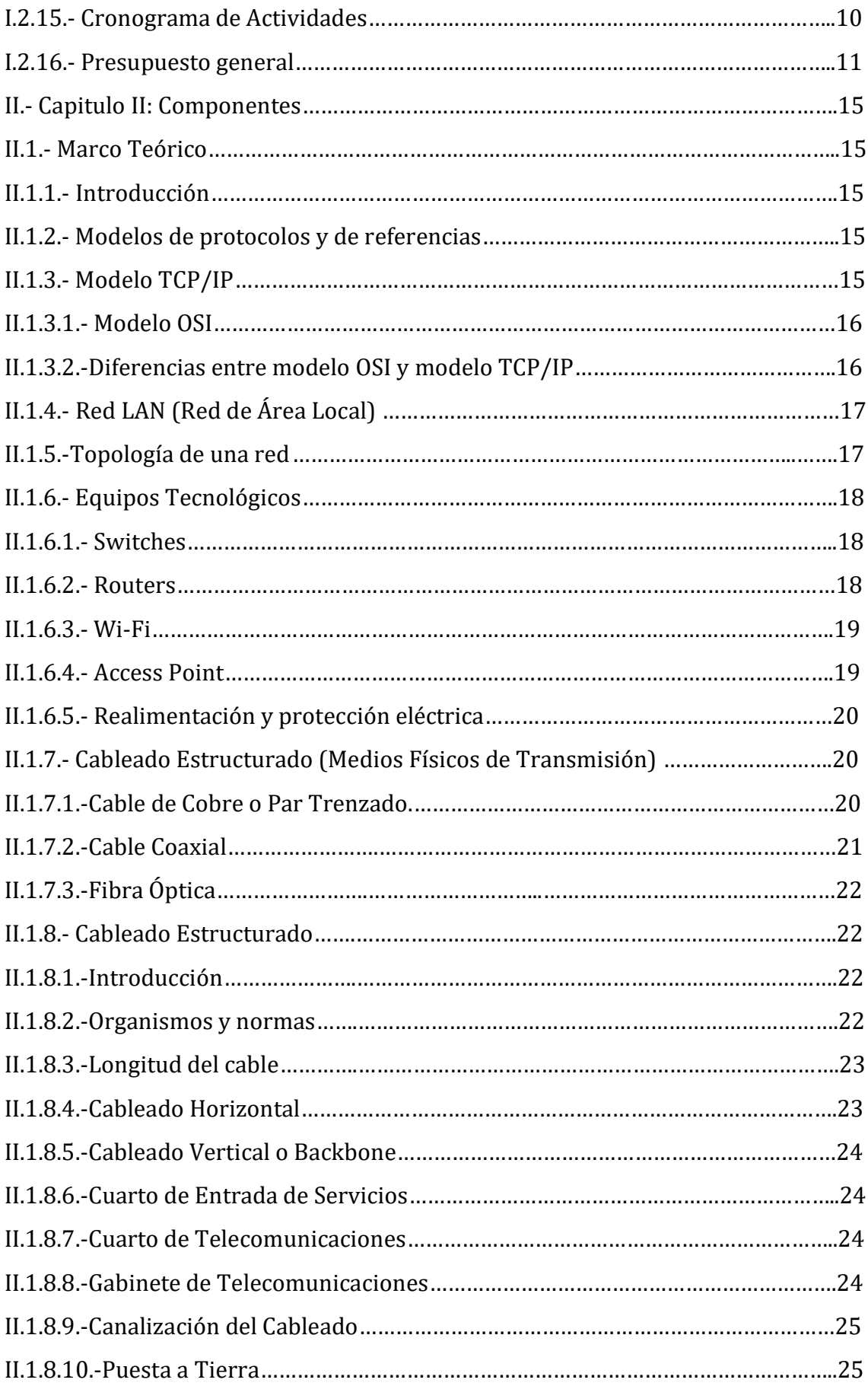

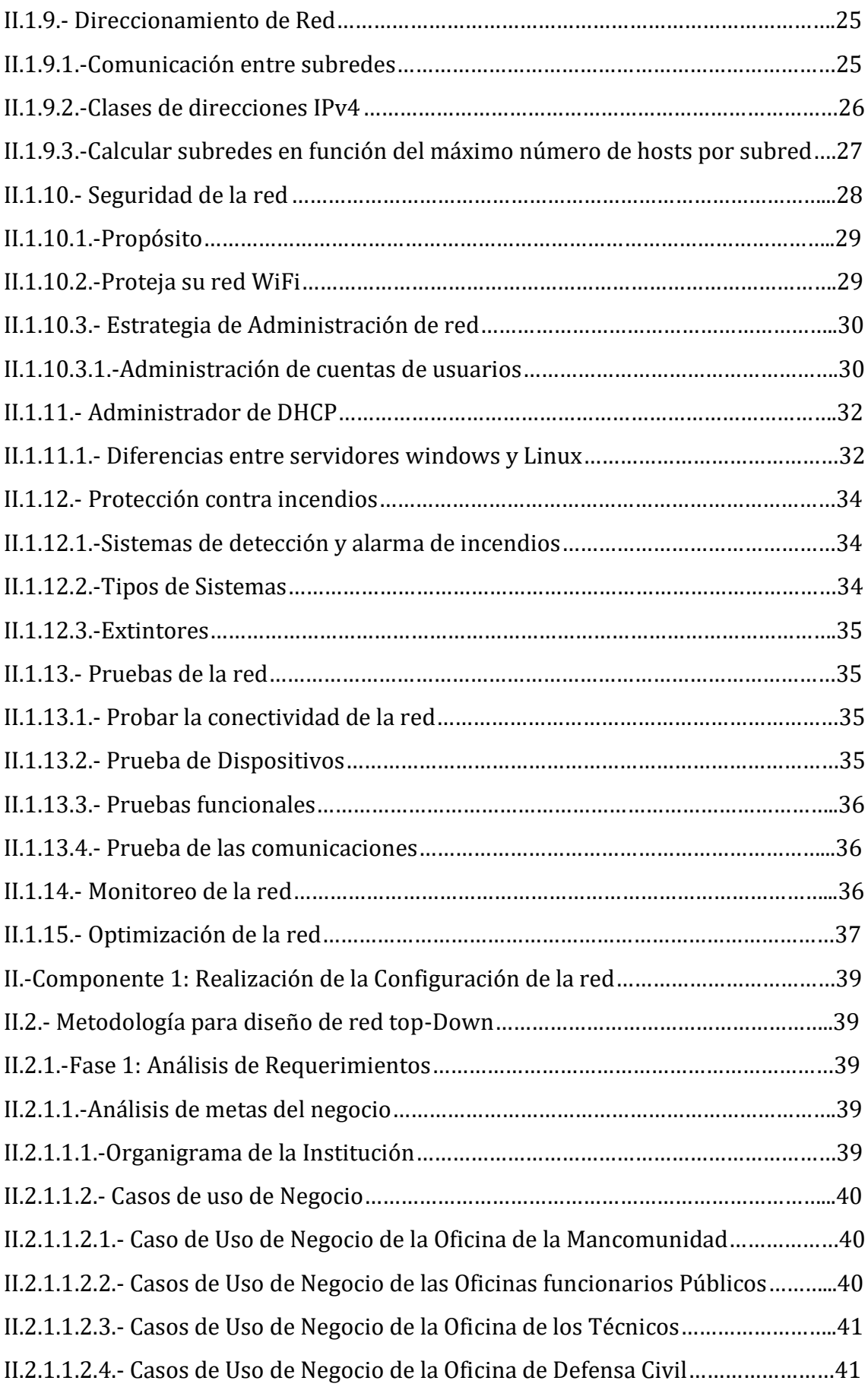

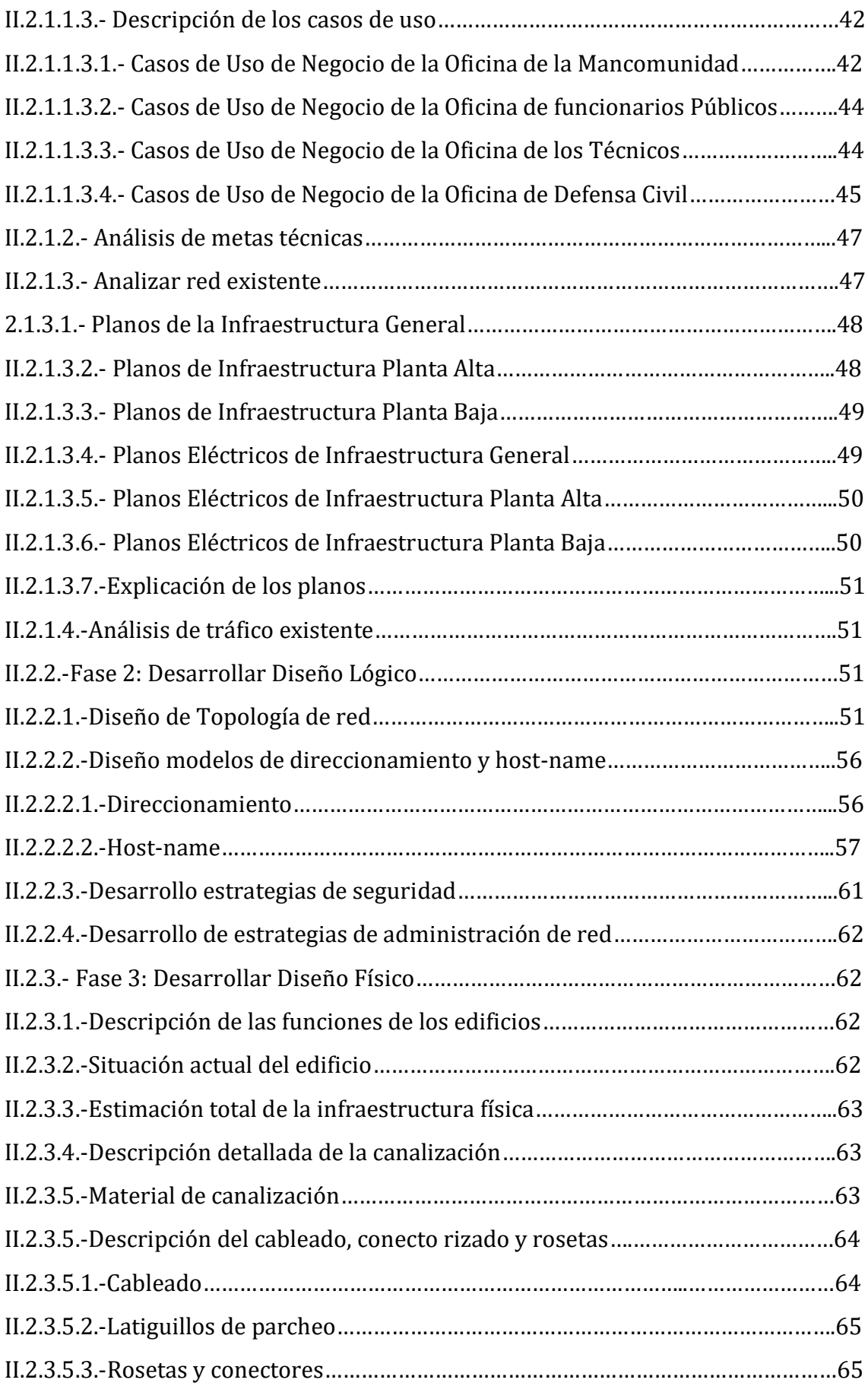

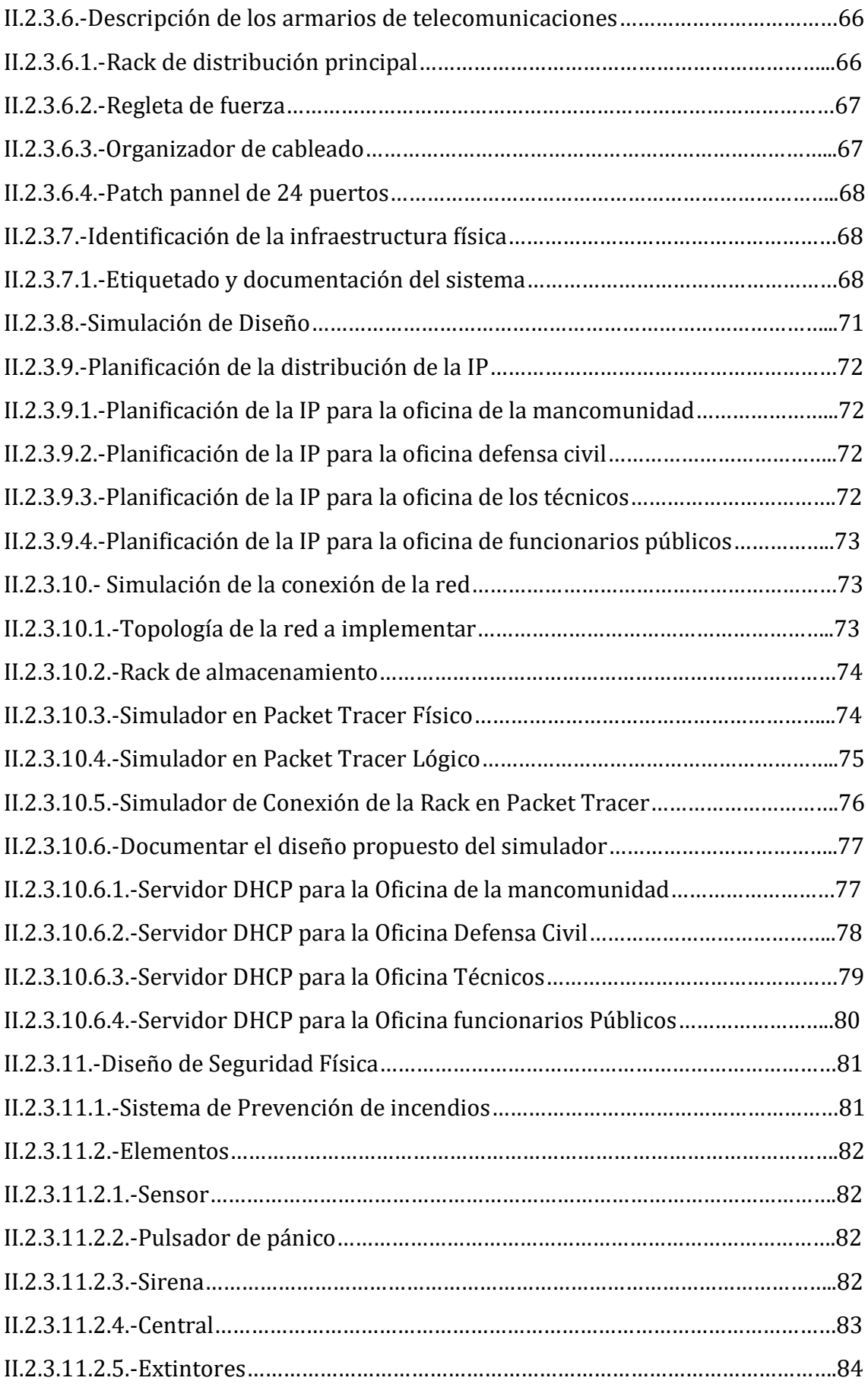

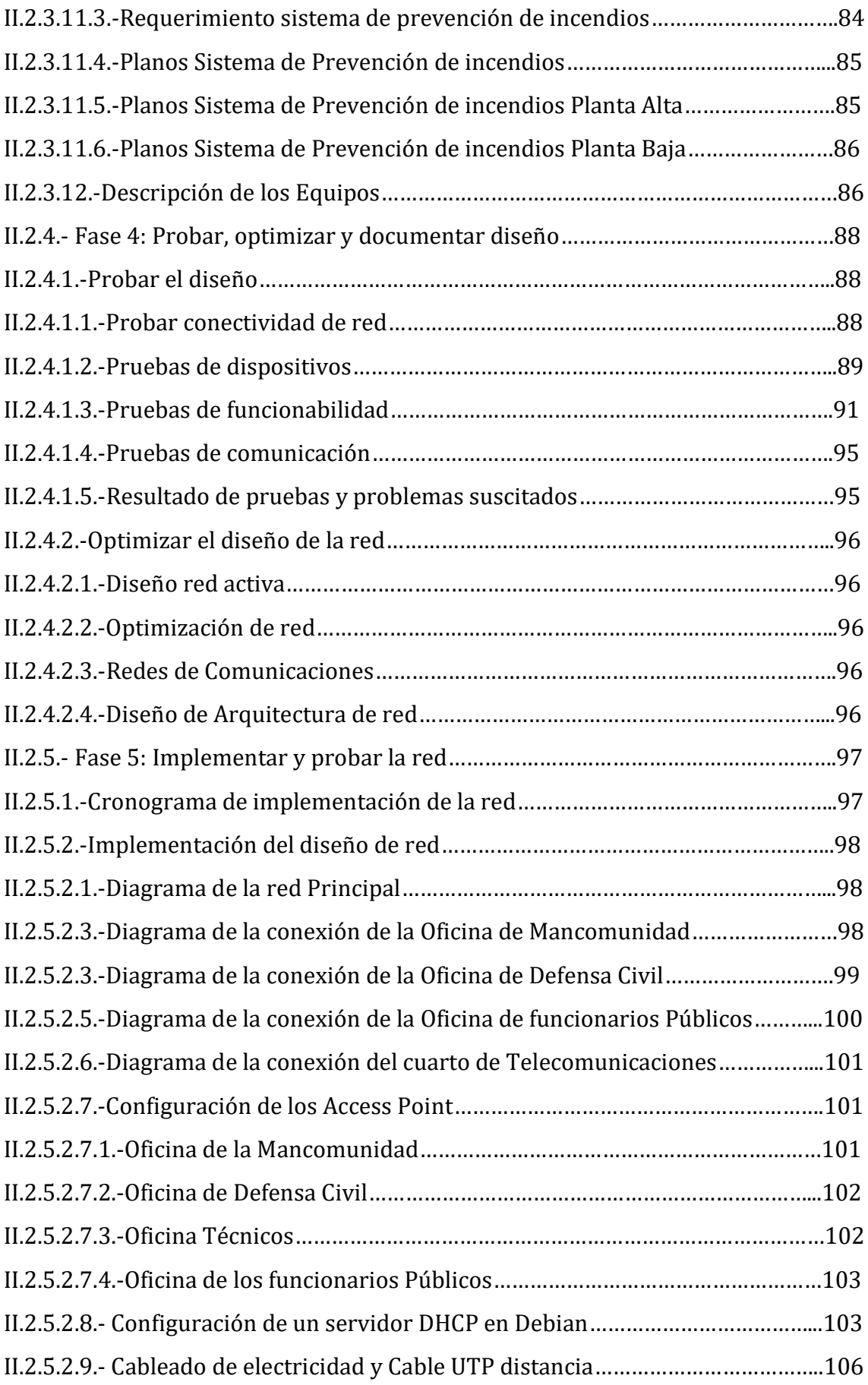

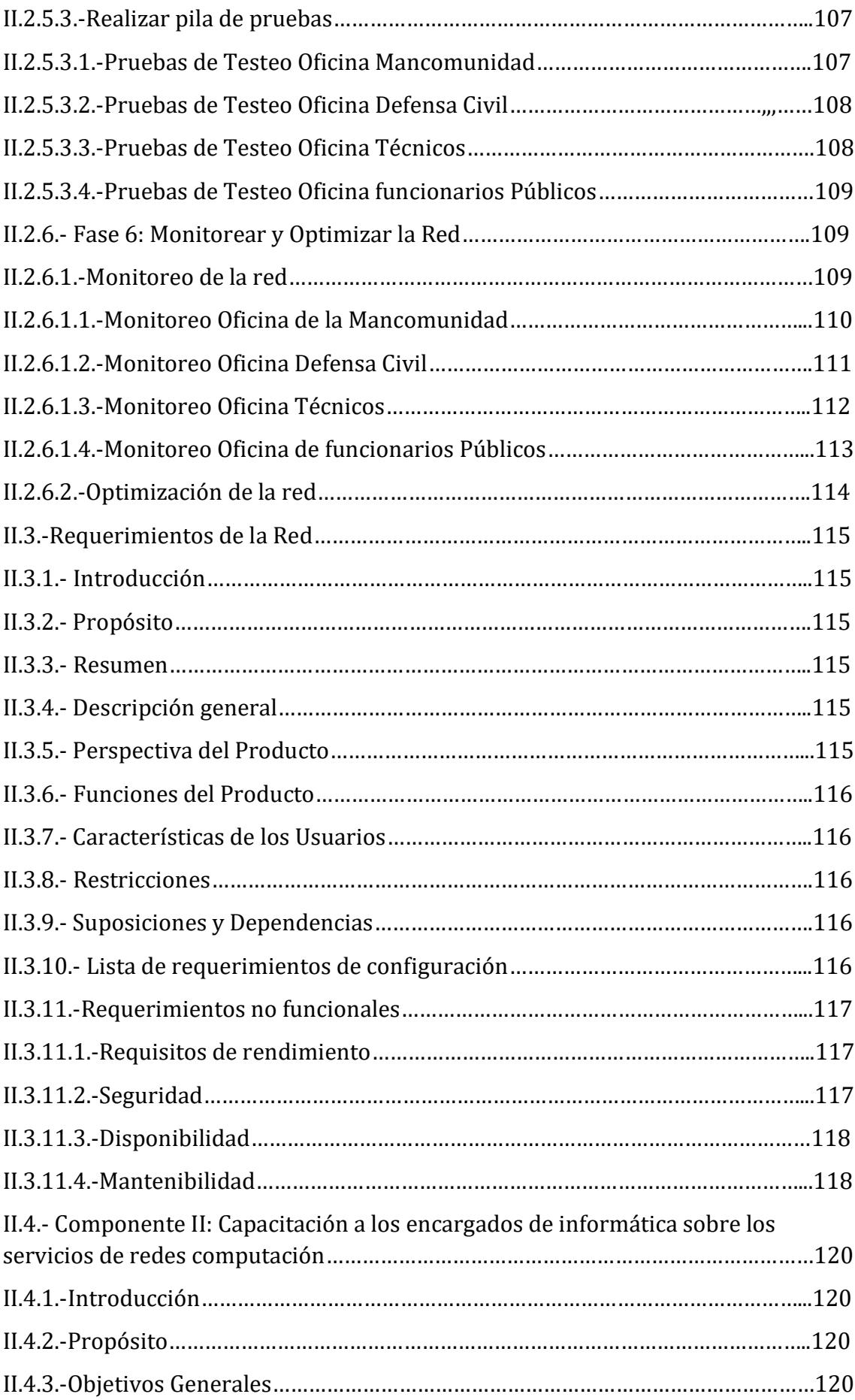

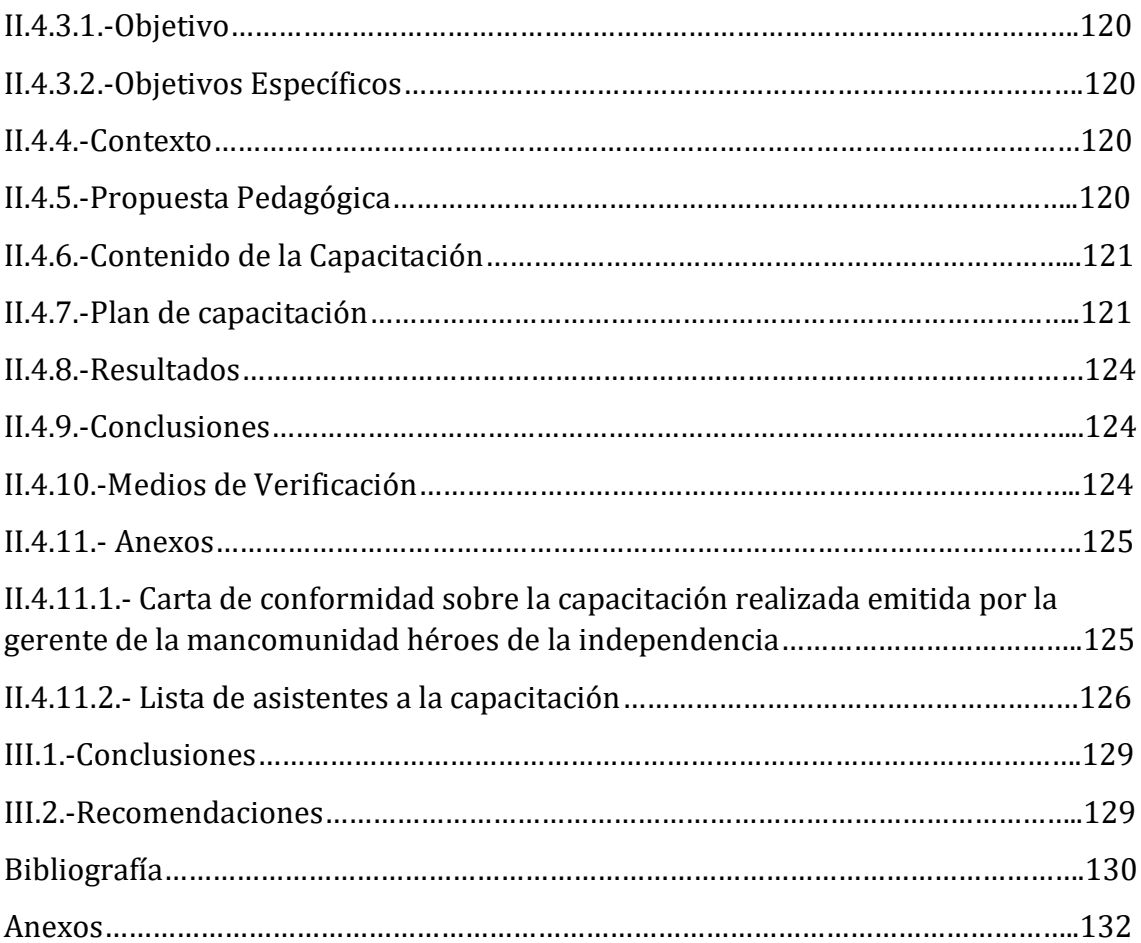

## **ÍNDICE DE TABLAS**

## **Contenido**

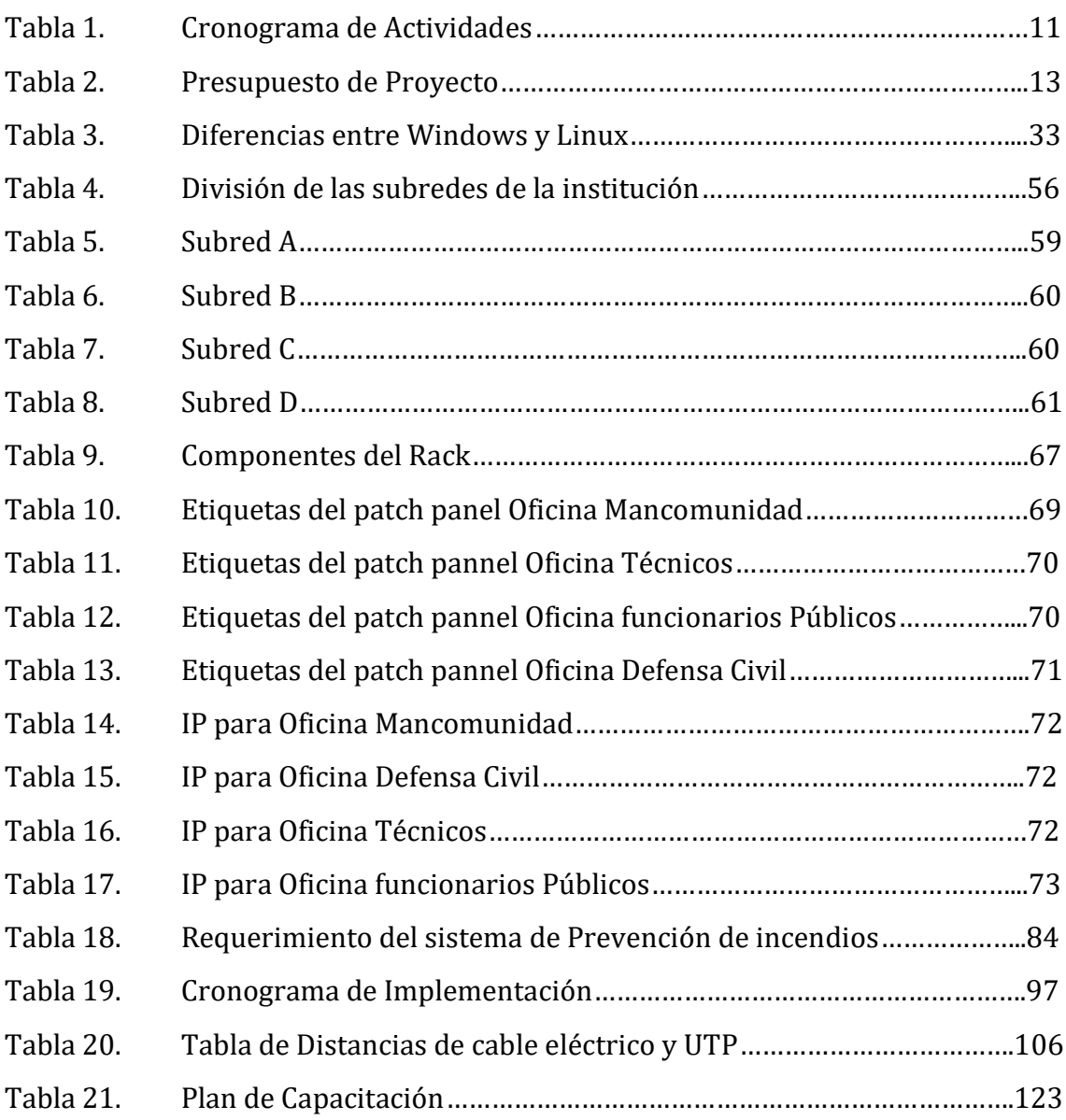

## **ÍNDICE DE FIGURAS**

## **Contenido**

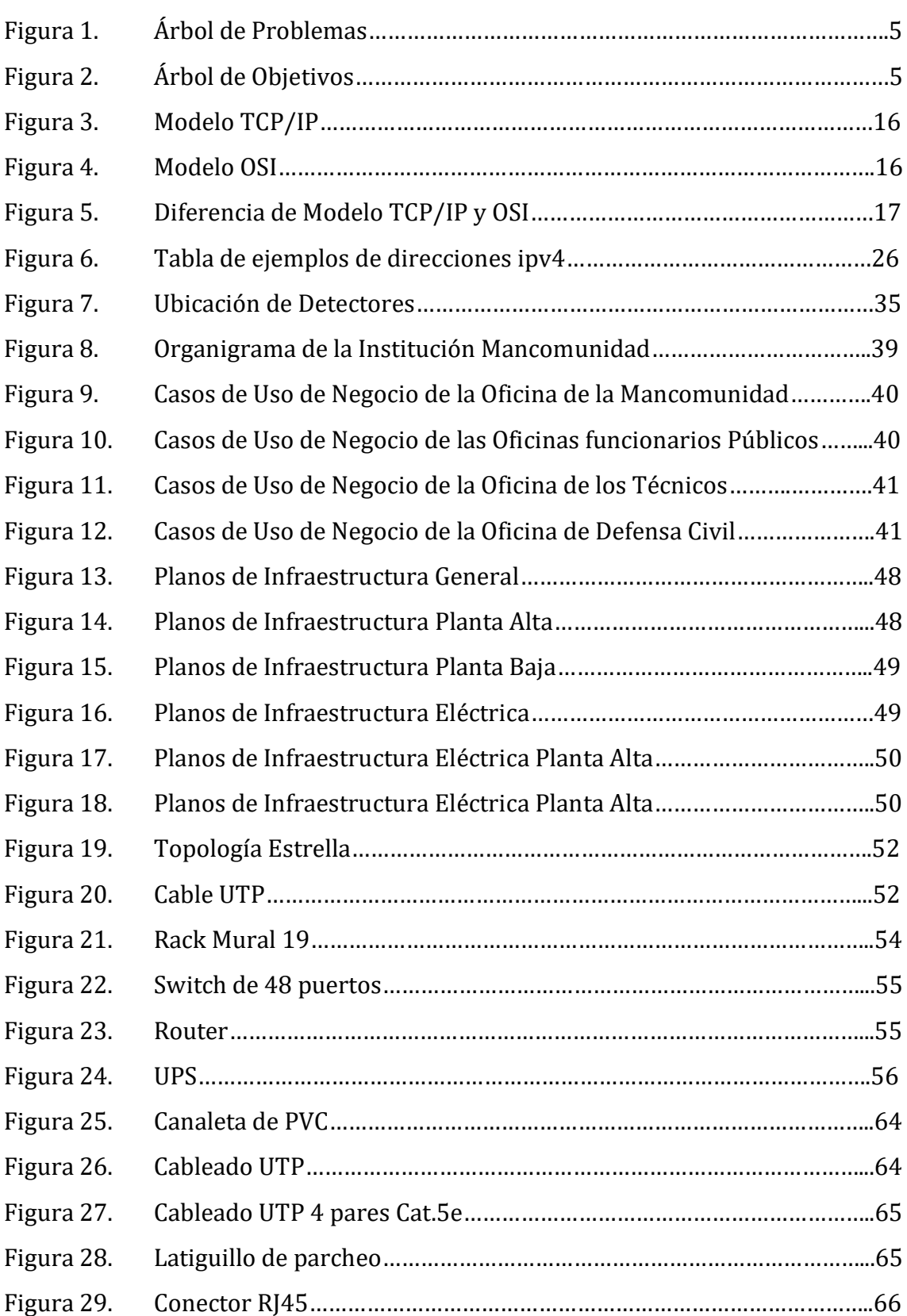

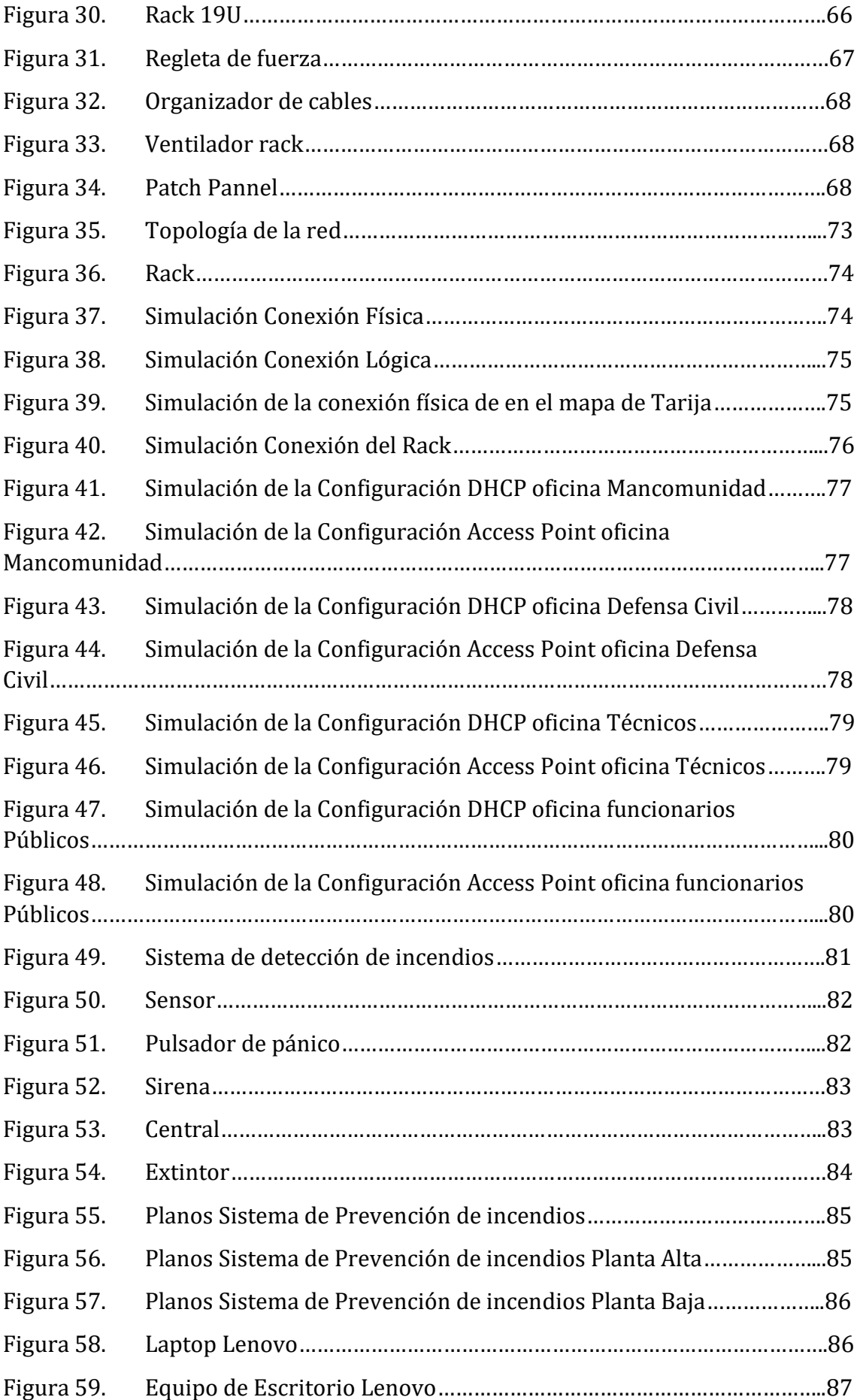

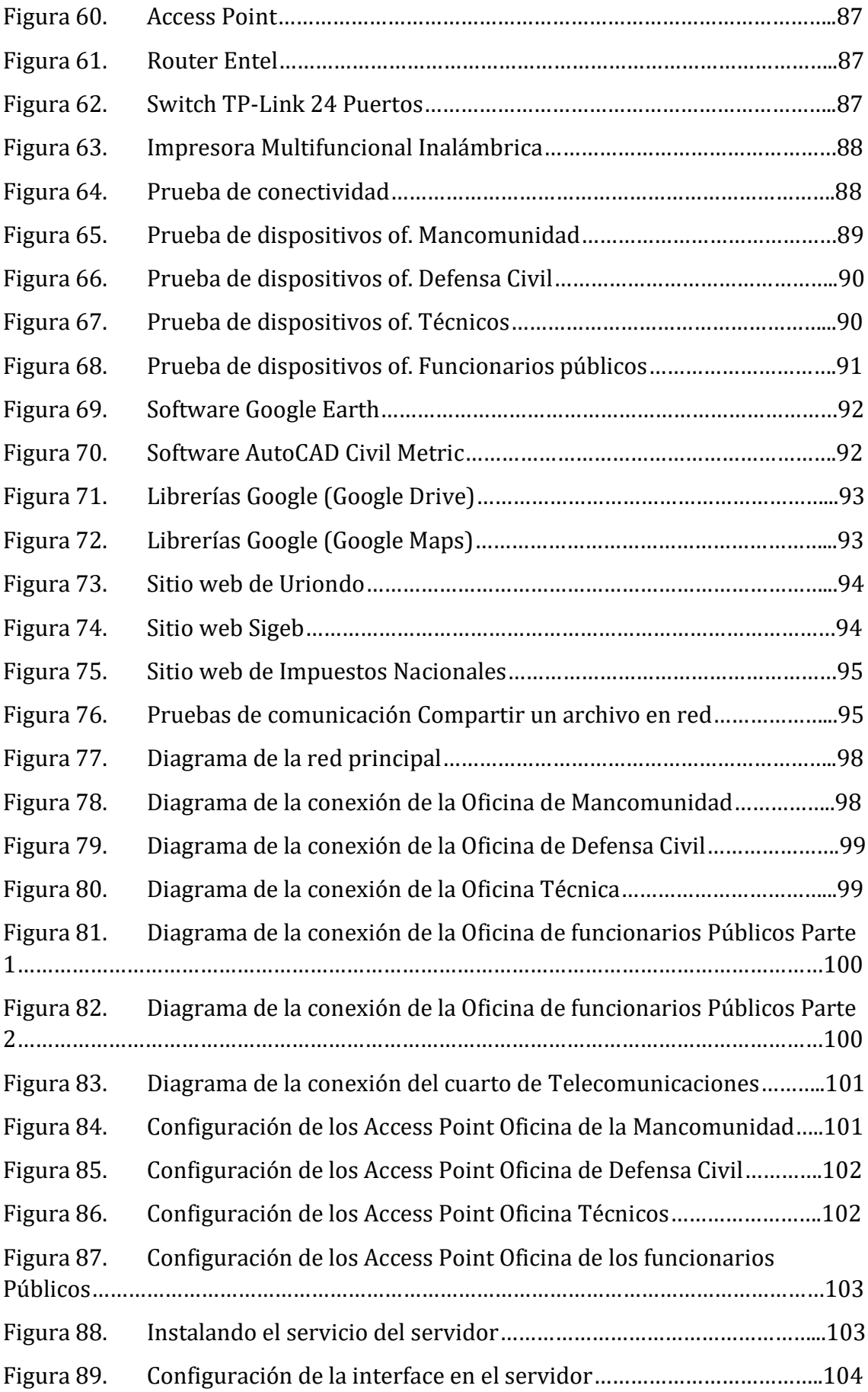

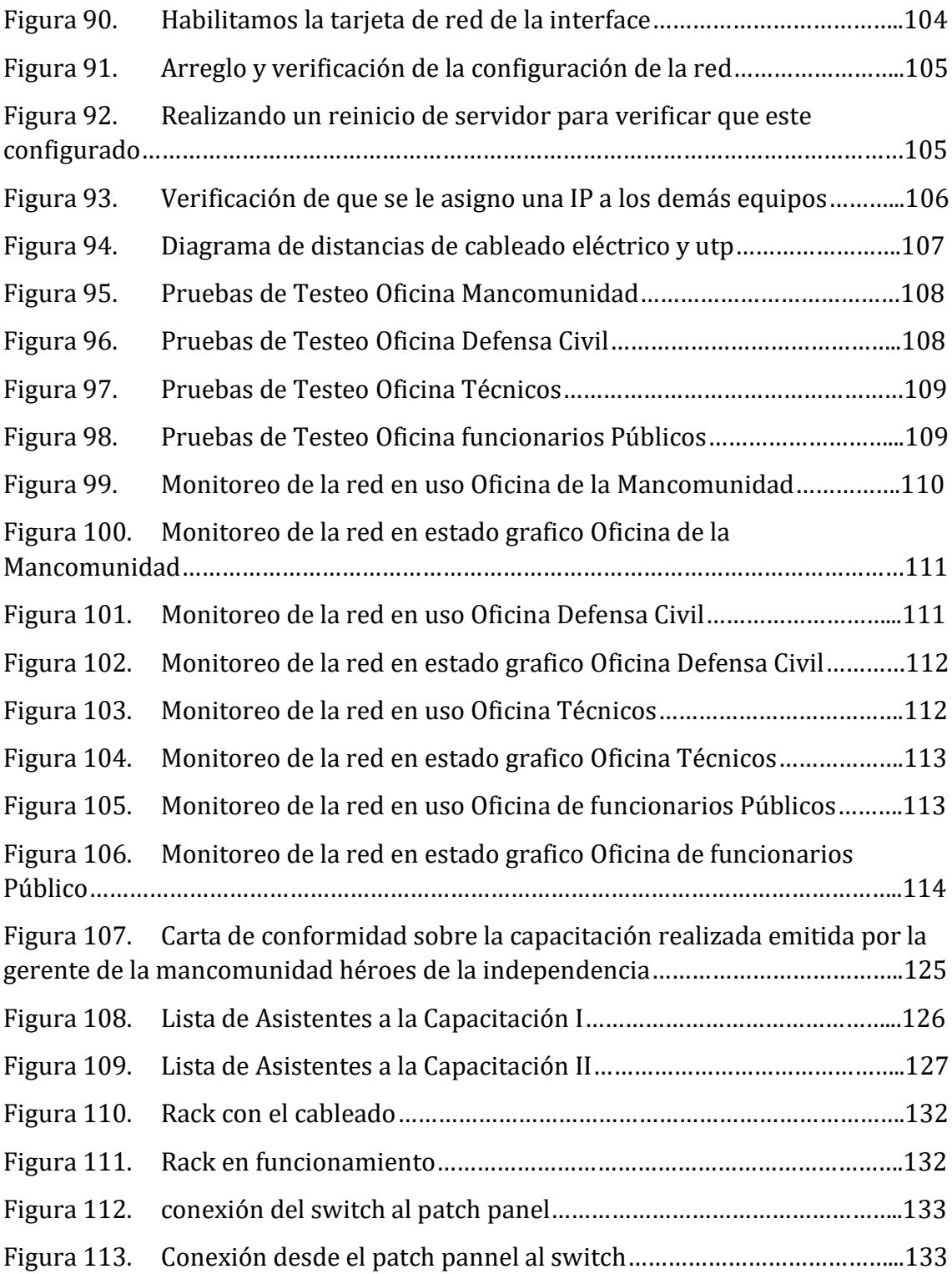